# Luminosity Monitor DAQ

Stephan Maldaner

Helmholtz-Institut Mainz Johannes Gutenberg Universität Mainz

March  $6<sup>th</sup>$ , 2018 PANDA Collaboration Meeting Darmstadt

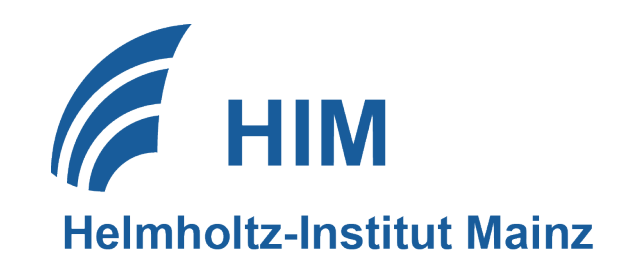

## DAQ

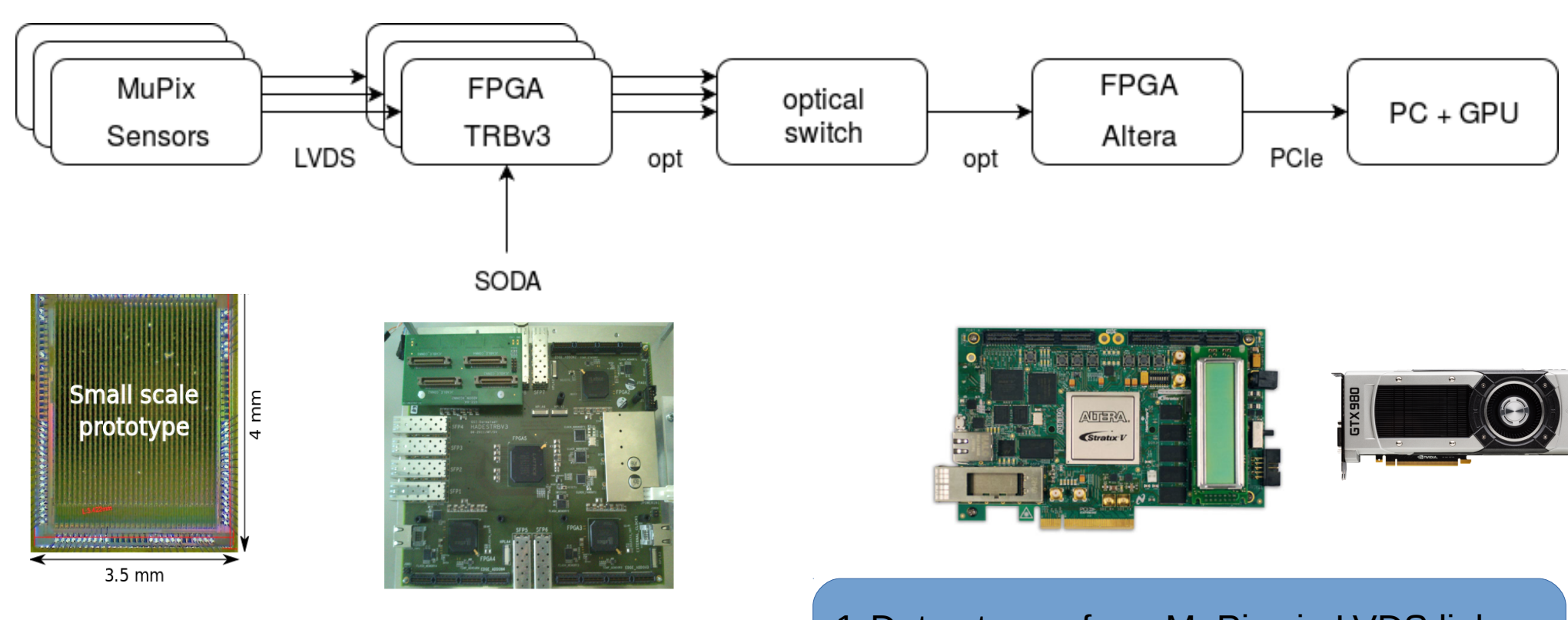

#### Silicon pixel sensors

- 1.Data stream from MuPix via LVDS links
- 2.Slow Control via SPI like bus
- 3.~ 20 sensors per TRBv3
- 4.Merging of TRBv3 data streams
- 5.Data stream to PC via PCIe
- 6.Nvidia GTX 980 Ti for tracking (CUDA)

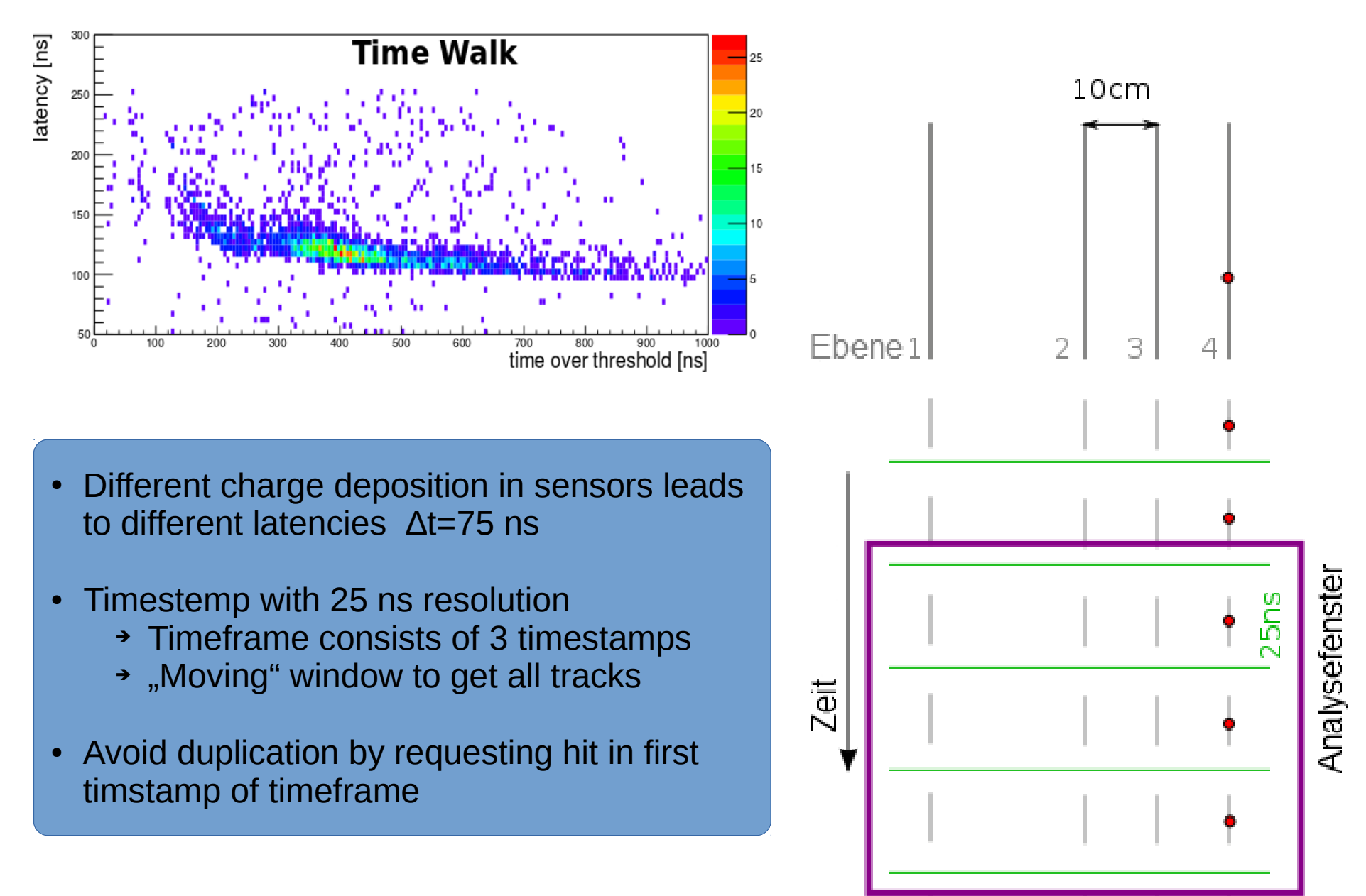

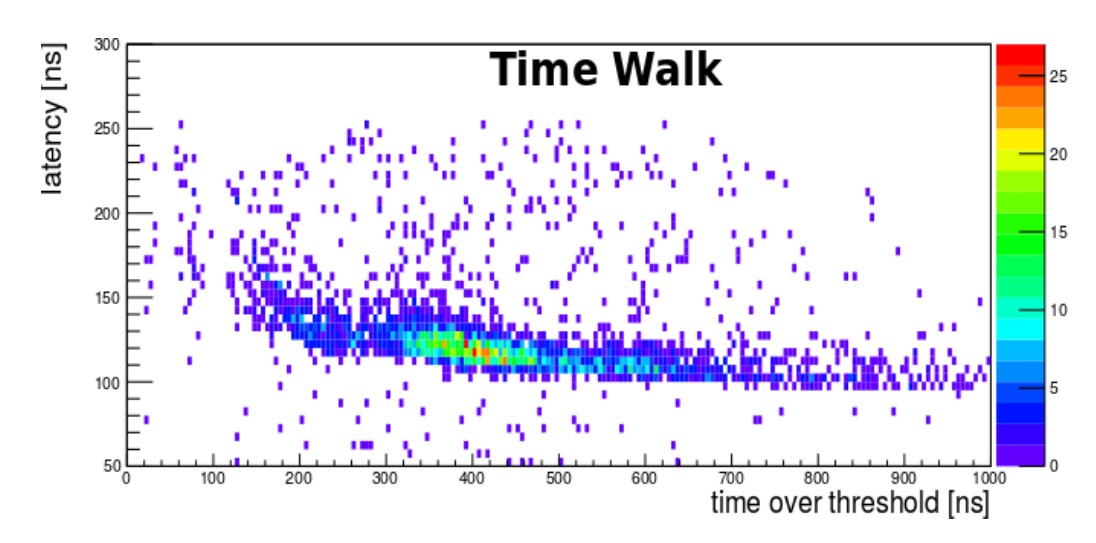

- Different charge deposition in sensors leads to different latencies ∆t=75 ns
- Timestemp with 25 ns resolution
	- ➔ Timeframe consists of 3 timestamps ➔ Timeframe consists of 3 timestamps
	- ➔ "Moving" window to get all tracks ➔ "Moving" window to get all tracks
- Avoid duplication by requesting hit in first timstamp of timeframe timstamp of timeframe

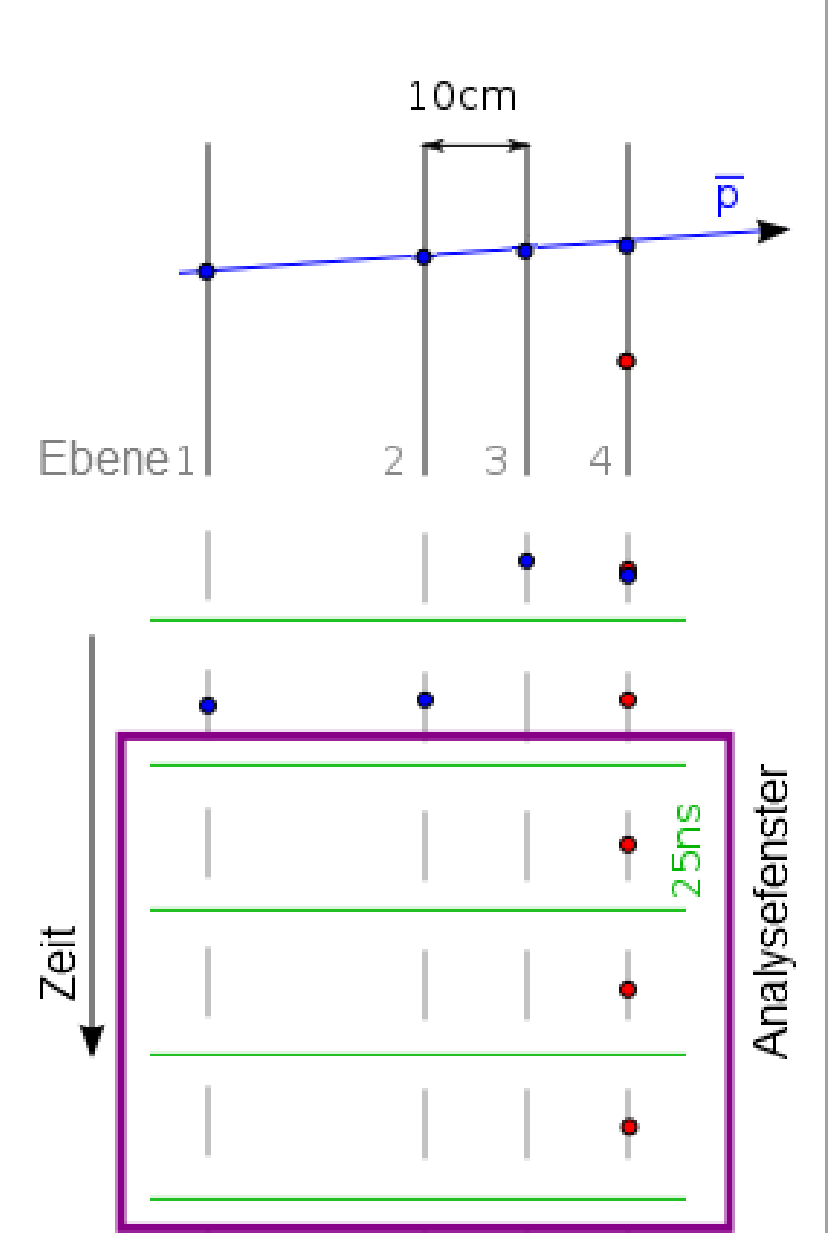

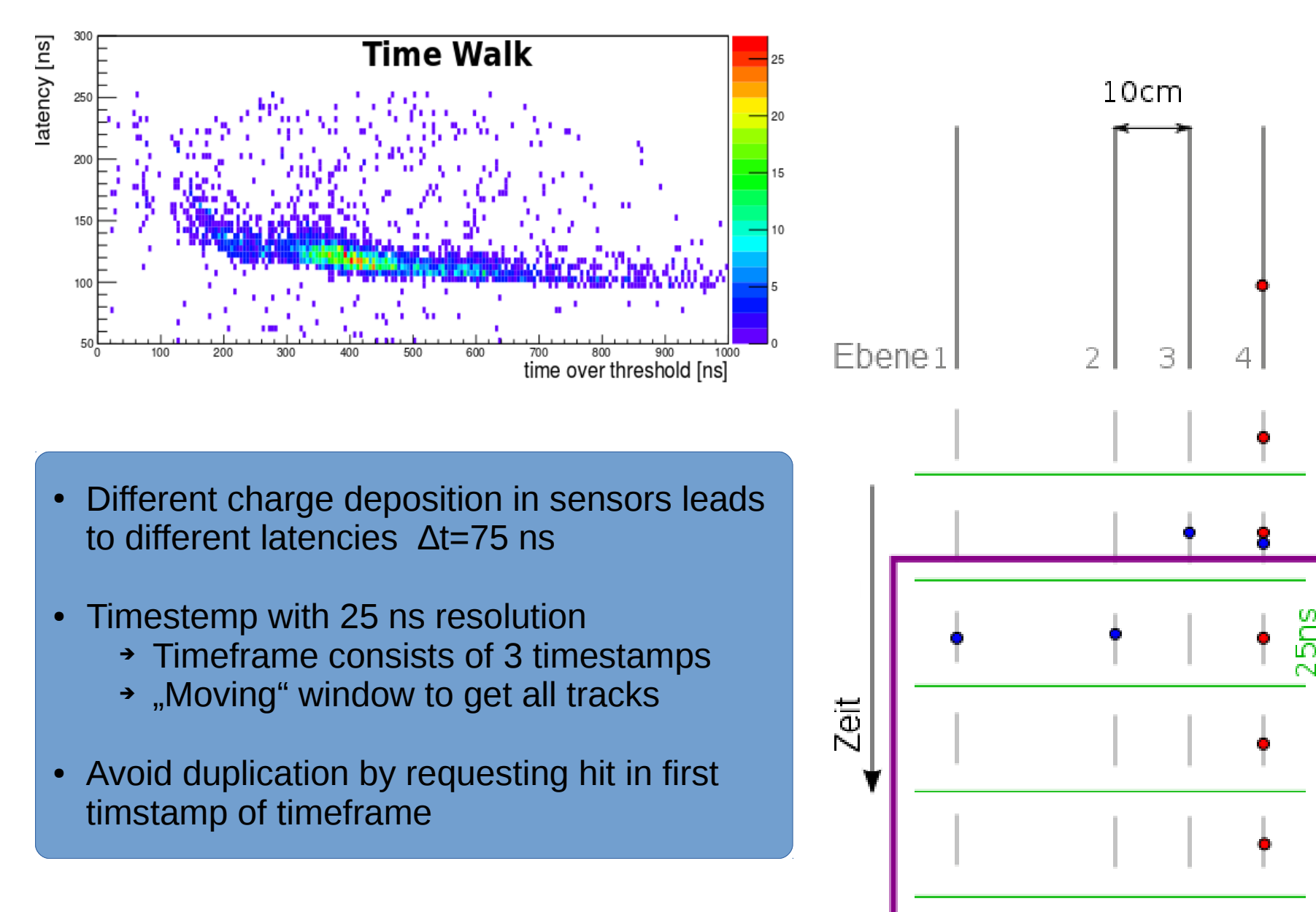

Analysefenster

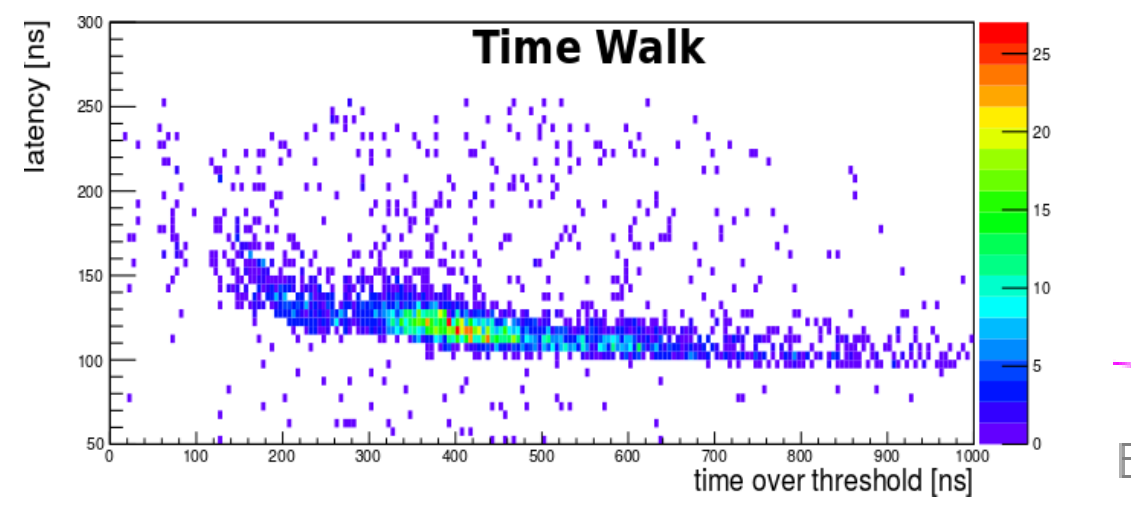

- Different charge deposition in sensors leads to different latencies ∆t=75 ns
- Timestemp with 25 ns resolution
	- ➔ Timeframe consists of 3 timestamps ➔ Timeframe consists of 3 timestamps
	- ➔ "Moving" window to get all tracks ➔ "Moving" window to get all tracks
- Avoid duplication by requesting hit in first timstamp of timeframe timstamp of timeframe

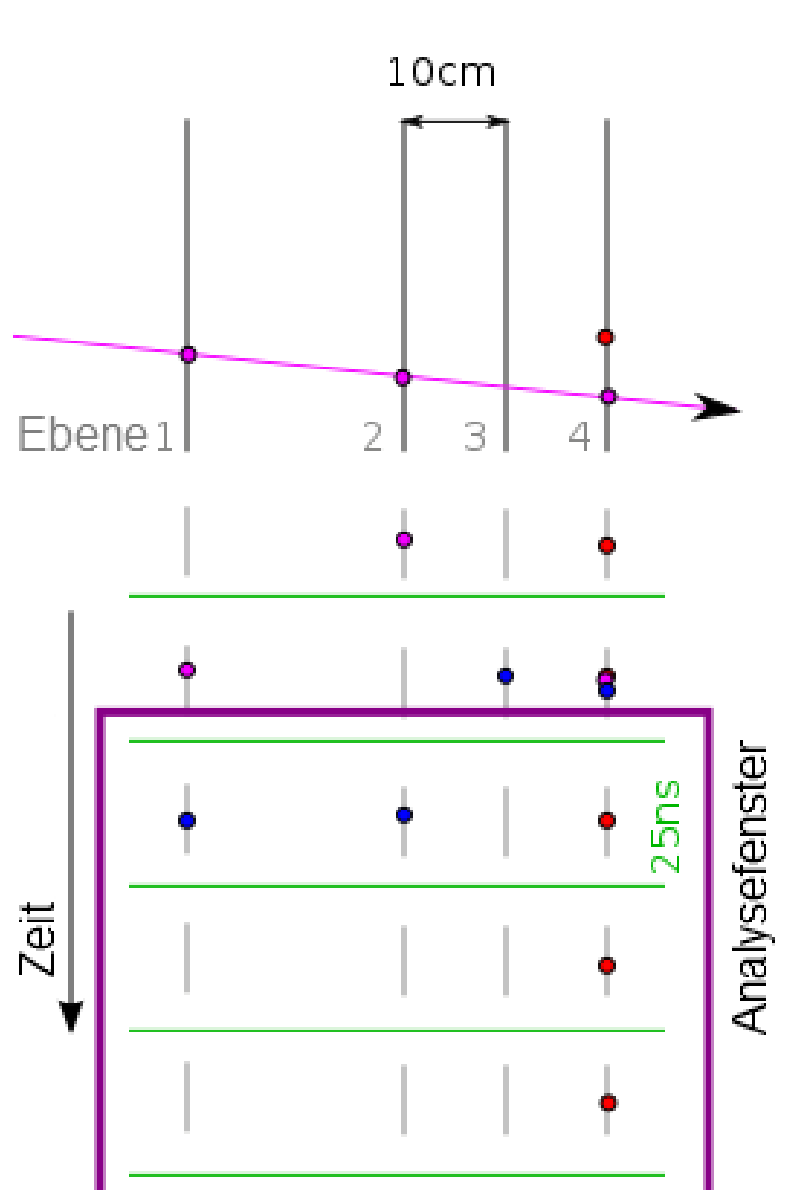

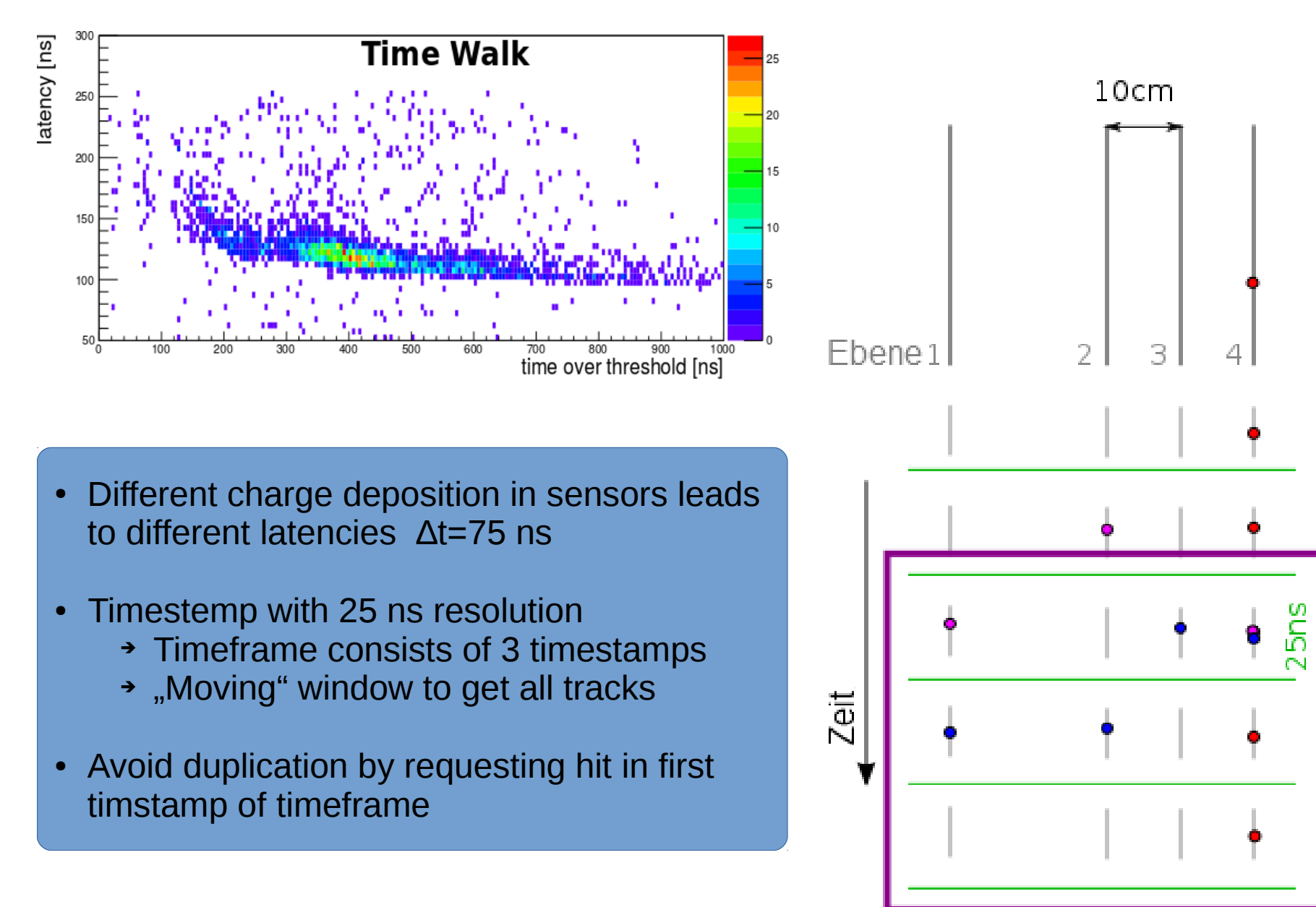

Analysefenster

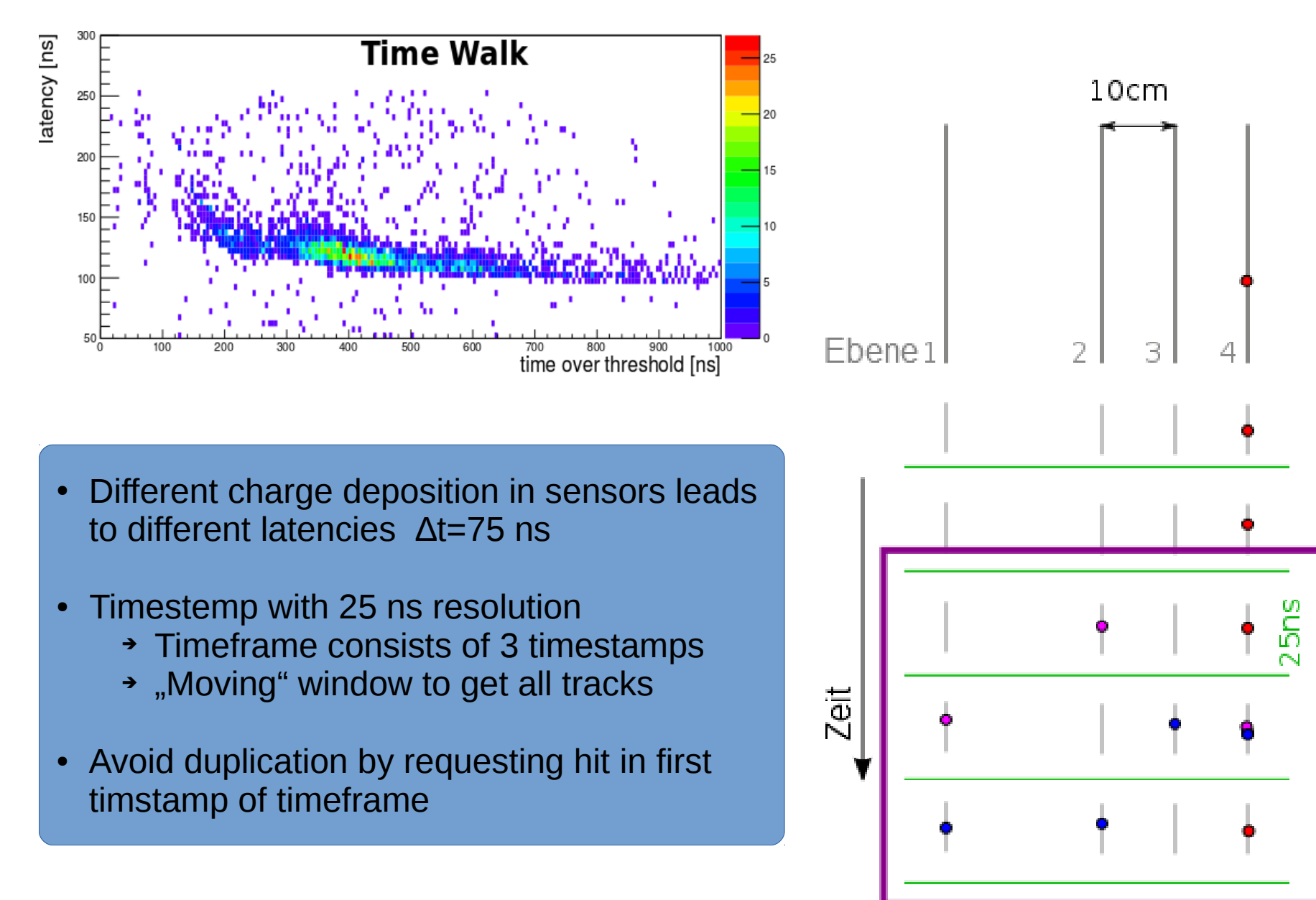

Analysefenster

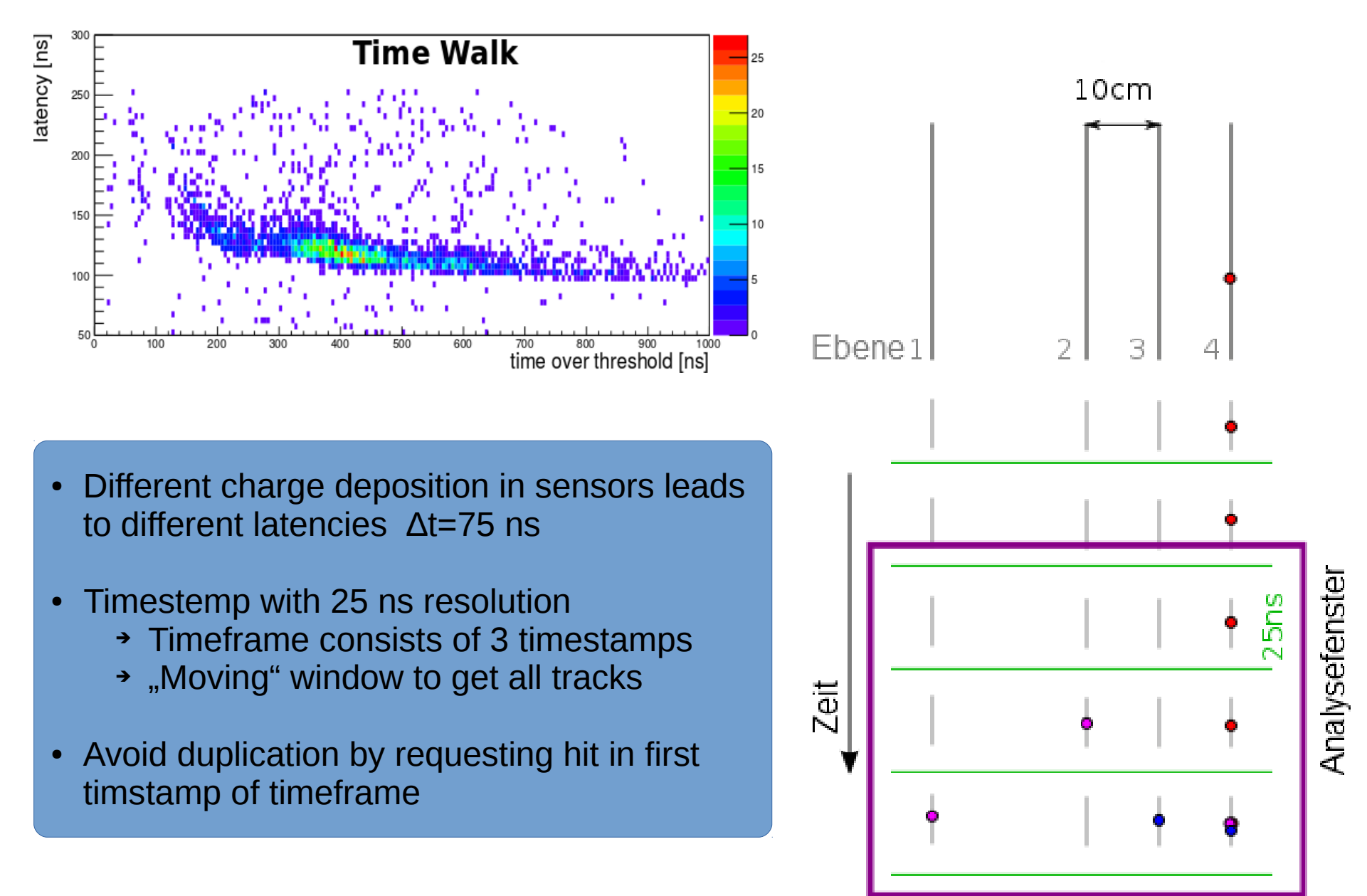

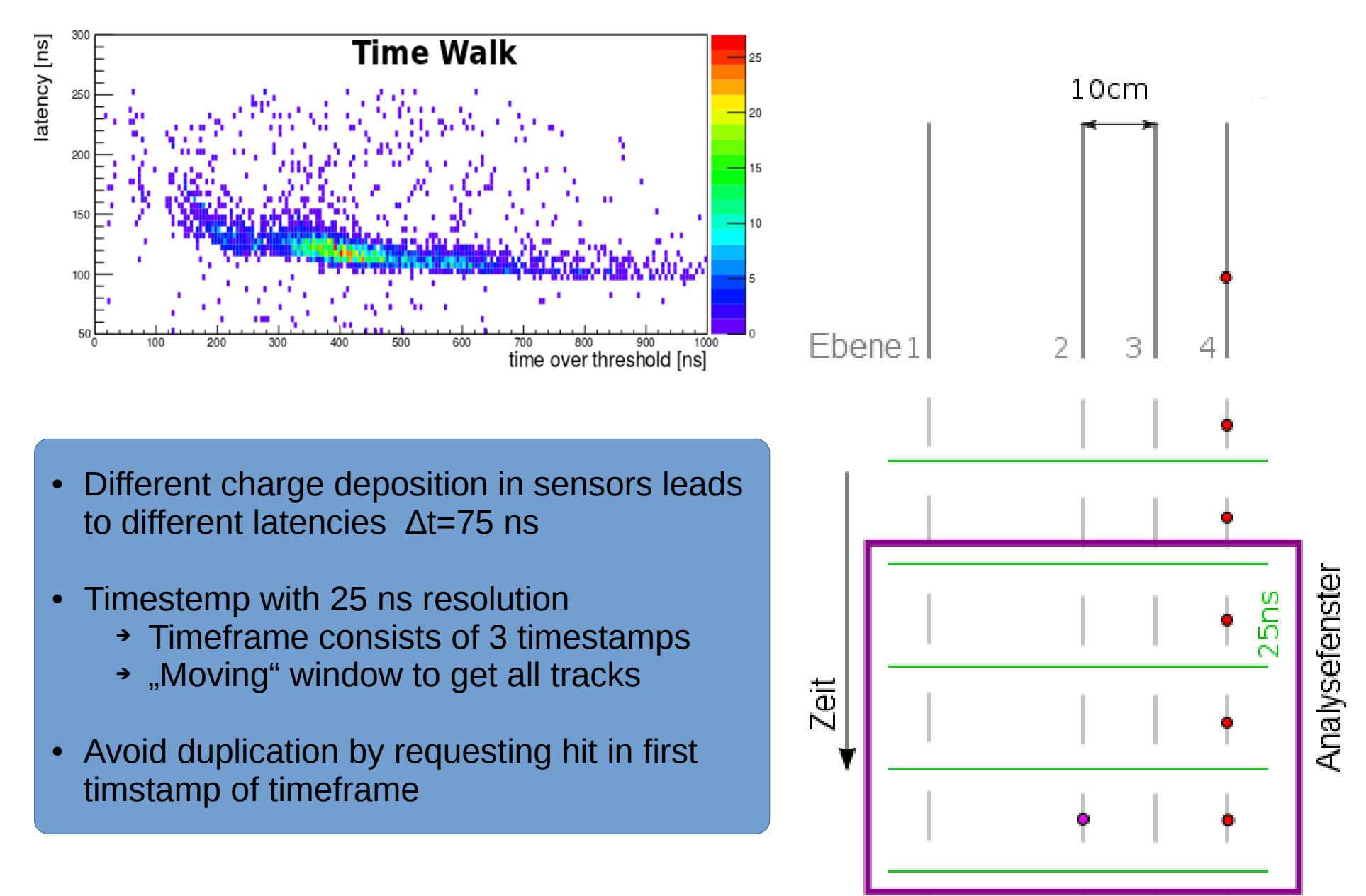

## **Triplets**

- Three hits form a triplet
- Angle determines correctness of triplets
- Combine triplets to tracks
- One missing hit allowed

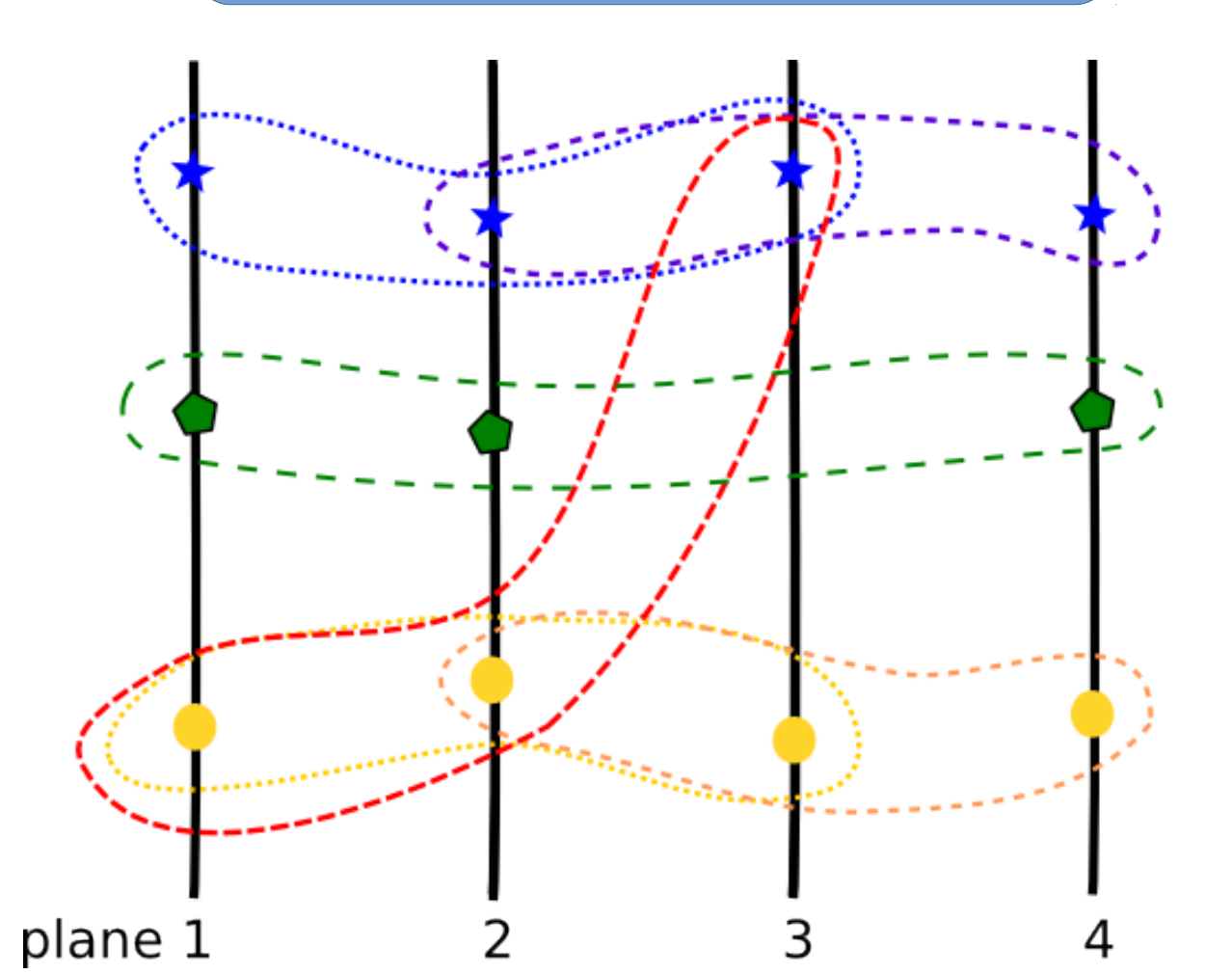

## CPU vs GPU

- Complex computing units (ALUs)
- Few ALUs
- Bigger cache
- Smarter cache
- Branch prediction
- Simple ALUs
- Many ALUs
- Smaller Cache
- Simple control logic
- Consumer GPUs
	- $\rightarrow$  Single precision only

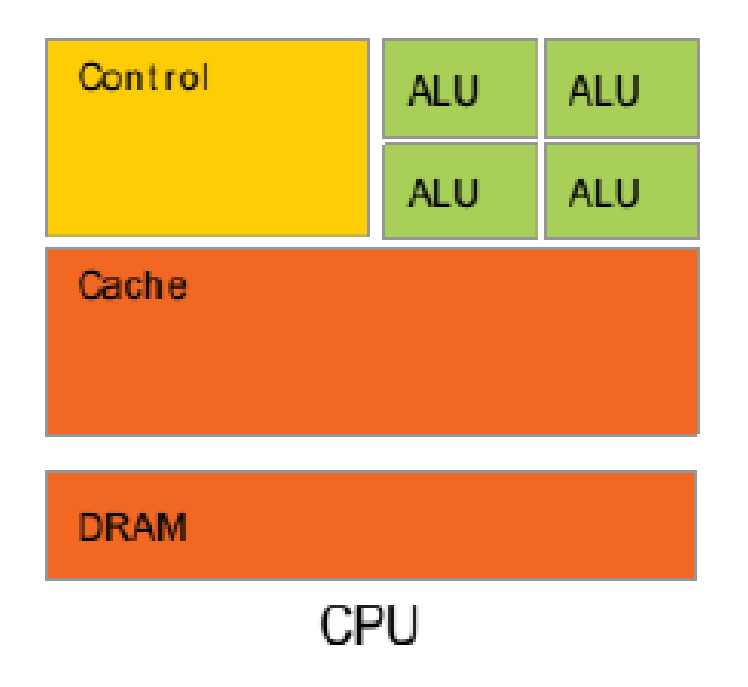

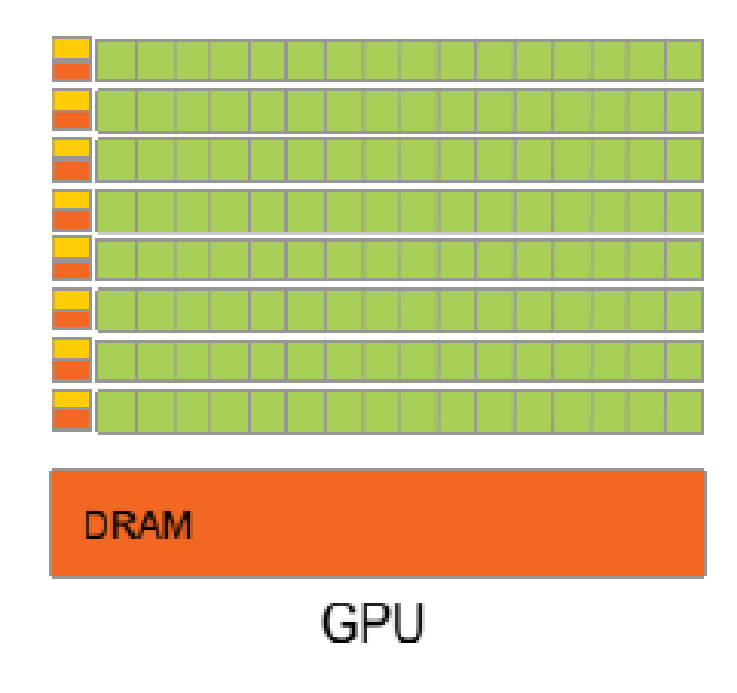

## Single vs. double precision

• minimal difference between single and double precision

➔ consumer GPUs sufficient

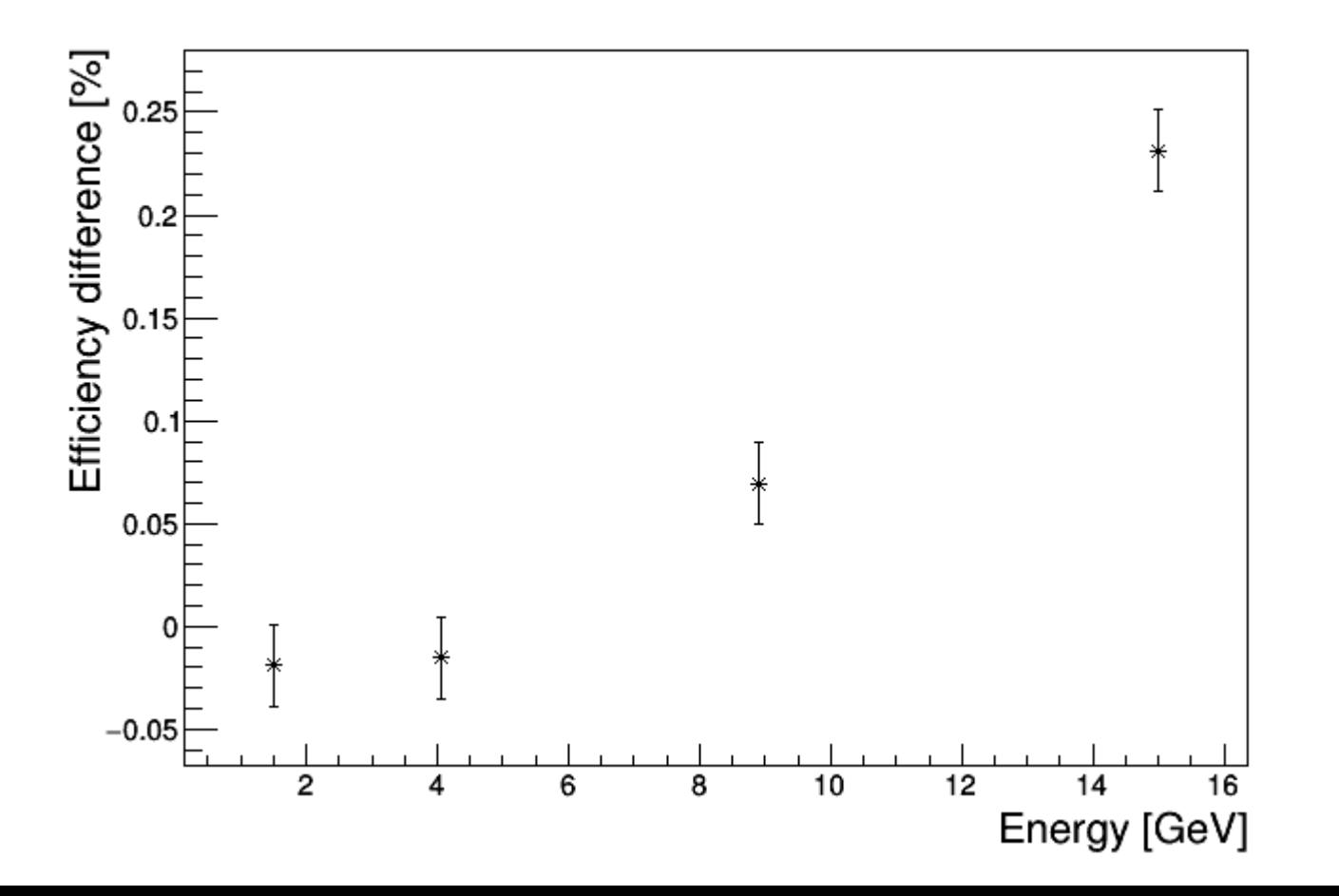

## GPU (CUDA) Software Structure

Amount of blocks and threads in kernel variable

➔ Optimize values for problem

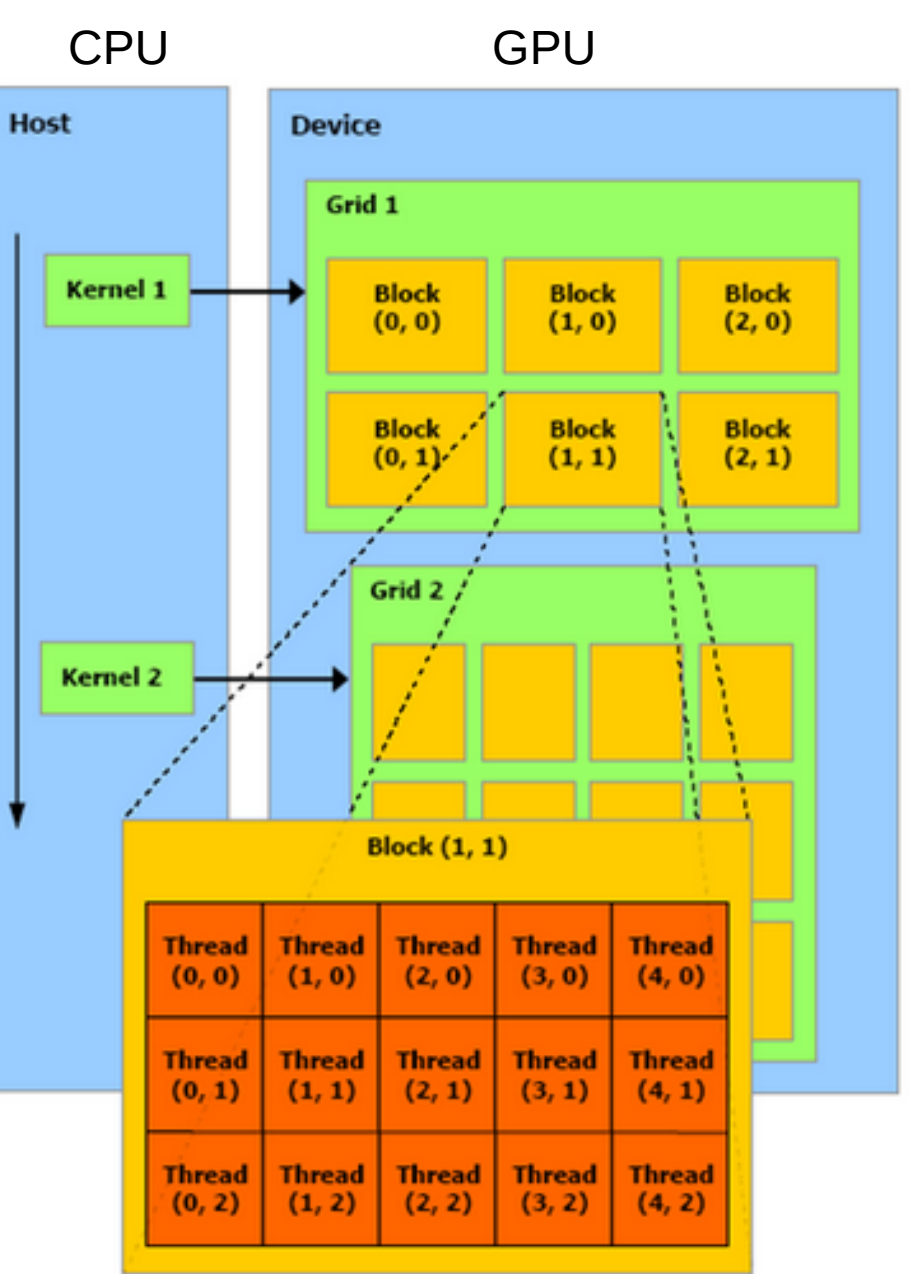

#### Current program steps

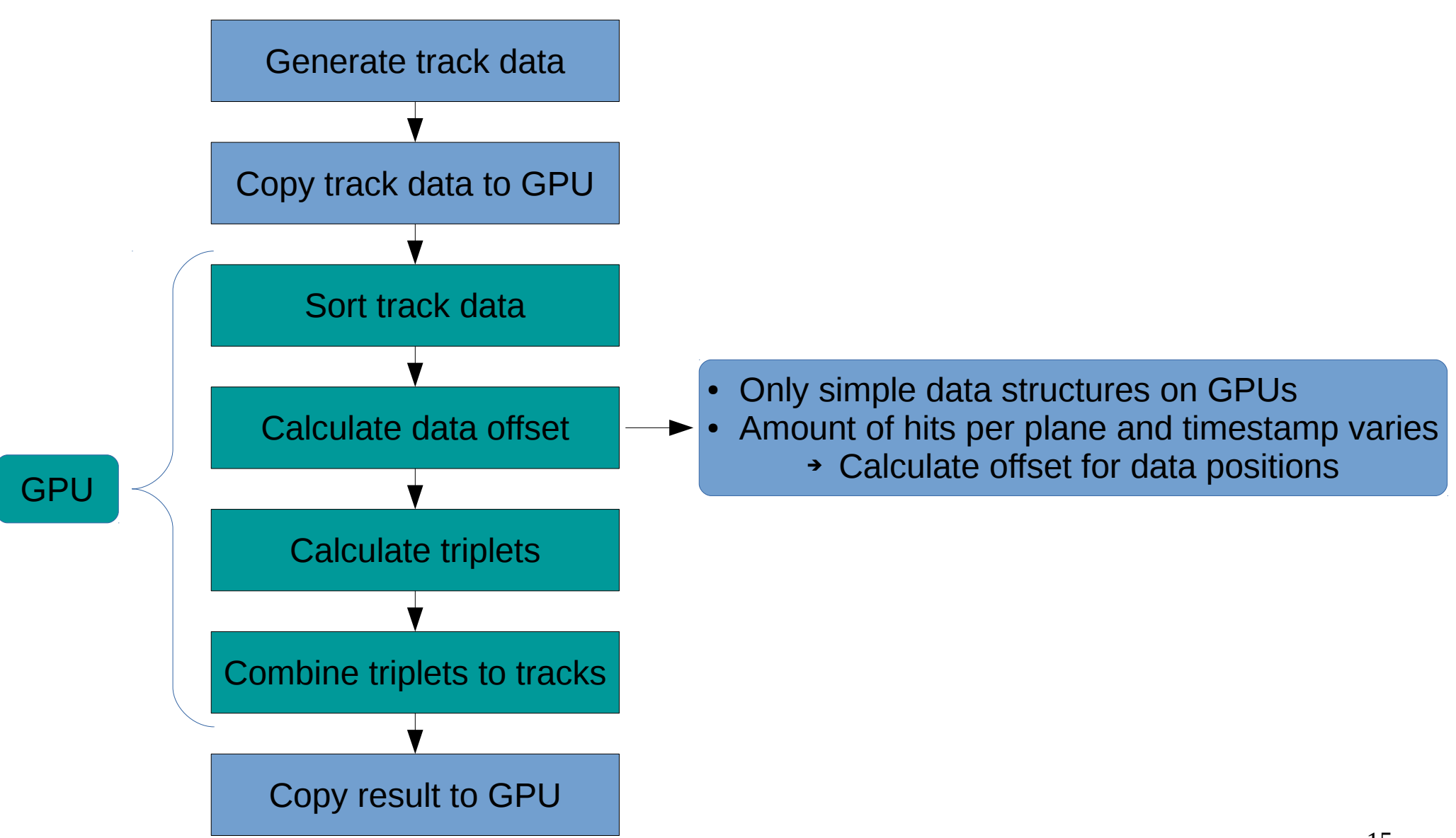

## Triplet calculation on GPU

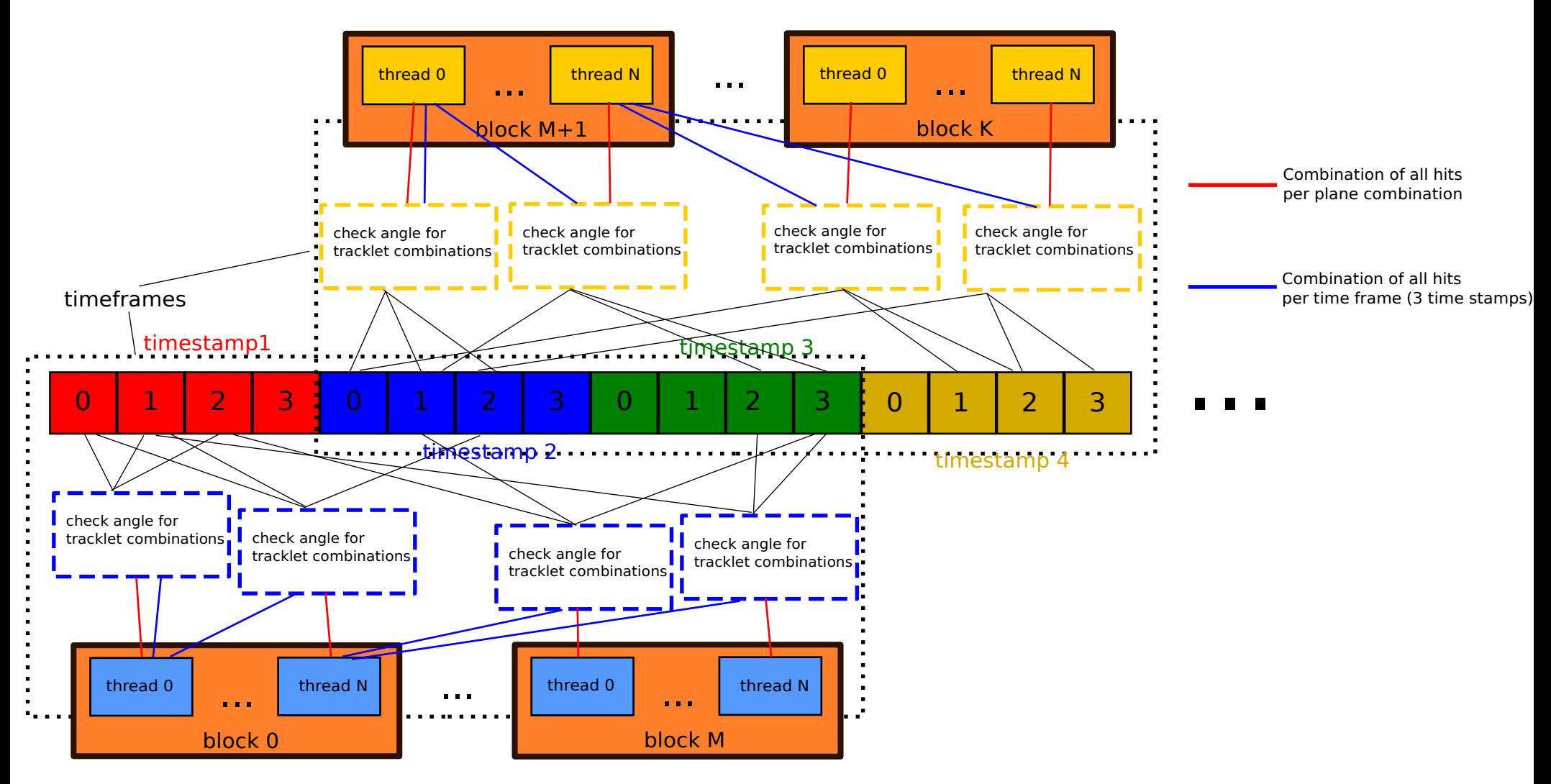

## Combine Triplets

- Threads construct tracks belonging to timestamps
	- 1.Start with triplet containing hit of current timestamp
	- 2.Match to triplets from same timestamp and 2 right neighbors
	- 3.Track is assigned according to leftmost timestamp
- Uncombined triplets saved as short tracks to leftmost timestamp
- Last 2 timestamps have to be fed into algorithm again

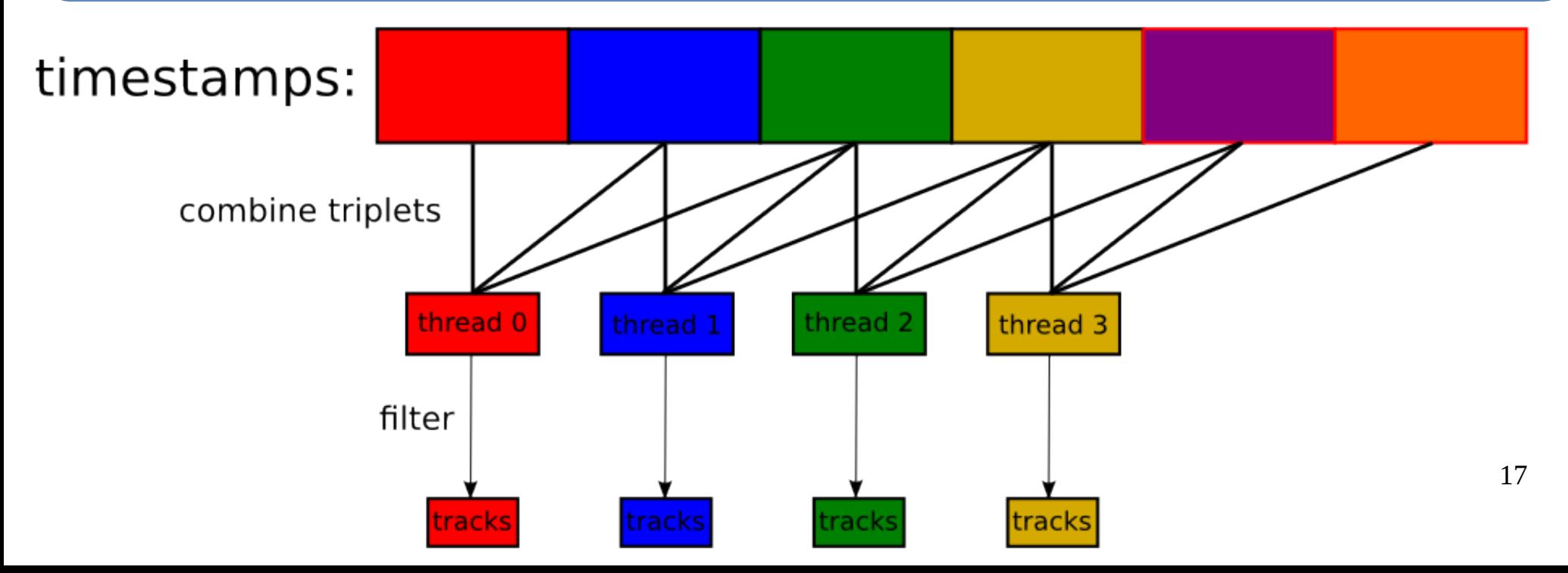

# Timing of steps

- 10000 timeframes
- 1 Track per timestamp
- 512 Threads 100 Blocks (for the last 3 steps)
- Nvidia GTX 980 Ti
- Total average time per track  $2,87 \,\mu s$

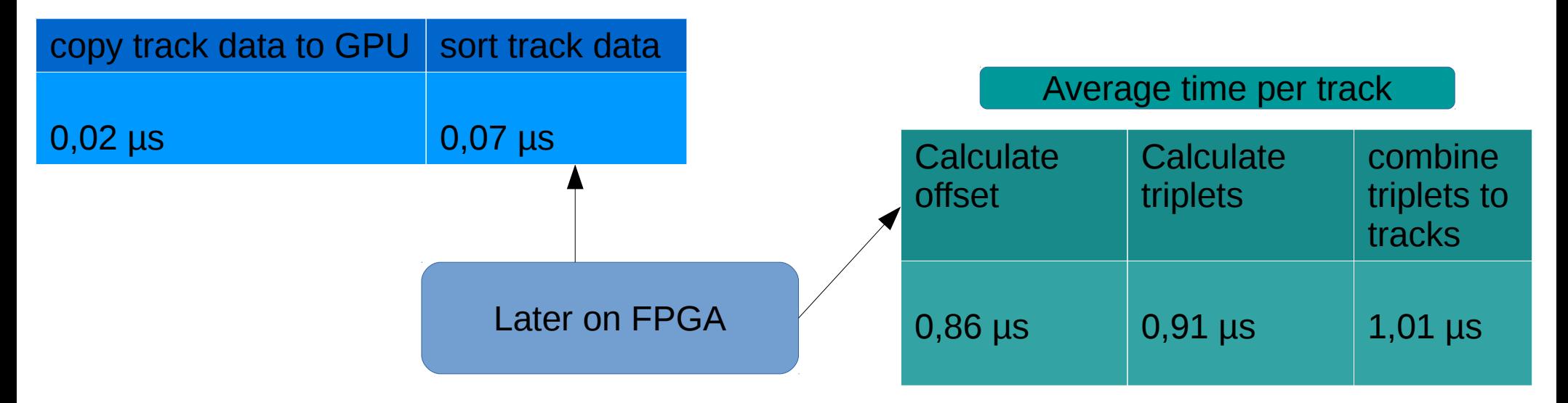

1 plane combination per thread faster than 1 timeframe combination per thread

- Sequentielle Variante:  $22,6 \,\mu s$
- Intel Xeon CPU E5-1607

#### Timing dependency on GPU parameters

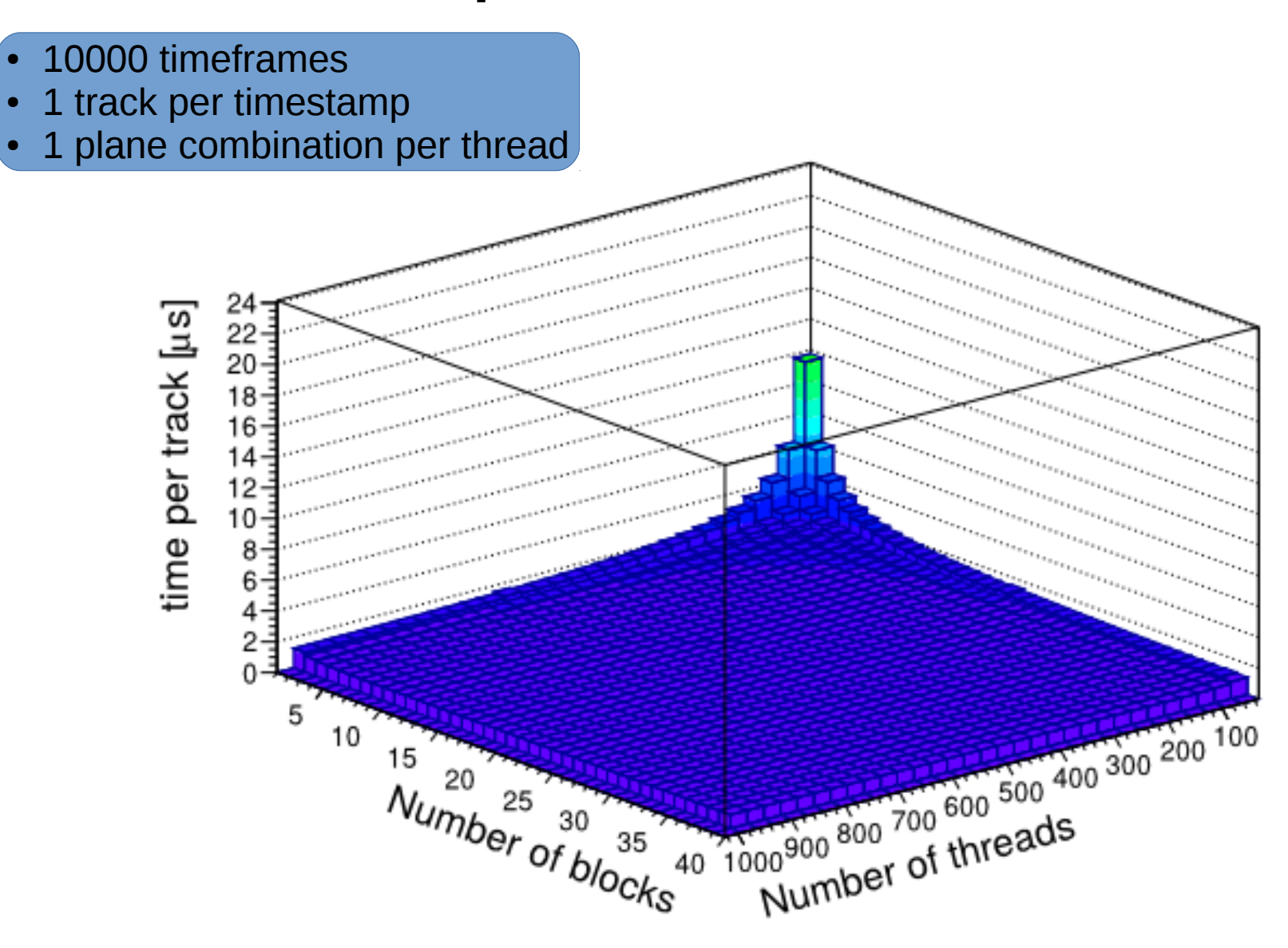

## Future Tasks

- Measure Timing of algorithm for different parameters
- Compare GPU algorithm to parallel CPU code
- Measure delay from SODANET source to FEE
- Integrate altera development board